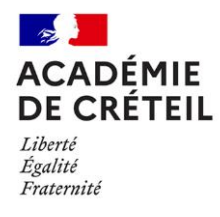

# Baccalauréat professionnel métiers du commerce et de la vente

Option A : Animation et gestion de l'espace commercial

Option B : Prospection Clientèle et valorisation de l'offre commerciale session 2024

# **Circulaire n°2024-052 du 25 avril 2024 relative aux épreuves professionnelles en CCF des candidats scolaires et soumis aux CCF**

**Rectorat de l'académie de Créteil** Inspection du second degré Affaire suivie par : Jean-François GABORET (MCVA) et Nora BENKADA (MCVB) Mél : [jean-francois.gaboret@ac-creteil.fr,](mailto:jean-francois.gaboret@ac-creteil.fr) [nora.benkada@ac-creteil.fr](mailto:nora.benkada@ac-creteil.fr)

*Texte adressé aux DDFPT et des professeurs des classes de terminale, responsables des épreuves professionnelles en CCF du baccalauréat professionnel MCV, de l'académie de Créteil.*

*Références :* 

- *Arrêté du 17 décembre 2018 portant création de la spécialité « métiers du commerce et de la vente» de baccalauréat professionnel et fixant ses modalités de délivrance*
- *Circulaire nationale du Baccalauréat Professionnel MCV option A & option B - session 2024*

*Annexes :* 

- *Annexe 1 : Tableau de synthèse des notes E3- MCV*
- *Annexe 2 : E31 Grille d'évaluation CCF- MCV*
- *Annexe 3 : E32 Grille d'évaluation CCF-MCV*
- *Annexe 4 : E33 situation 1 Grille d'évaluation CCF- MCV*
- *Annexe 5 : E33 feuille de route CCF-MCV*
- *Annexe 6 : E33 situation 2 Grille d'évaluation CCF-MCV*
- *Annexe 7 : Démarche d'évaluation E31 E32 E33*
- *Annexe 8 : Infographie Dossiers à transmettre*

La présente information a pour objet *de préciser les modalités de l'organisation des baccalauréats professionnels MCV option A et option B et de ses épreuves professionnelles en CCF*

Pour cette nouvelle session, l'organisation retenue est :

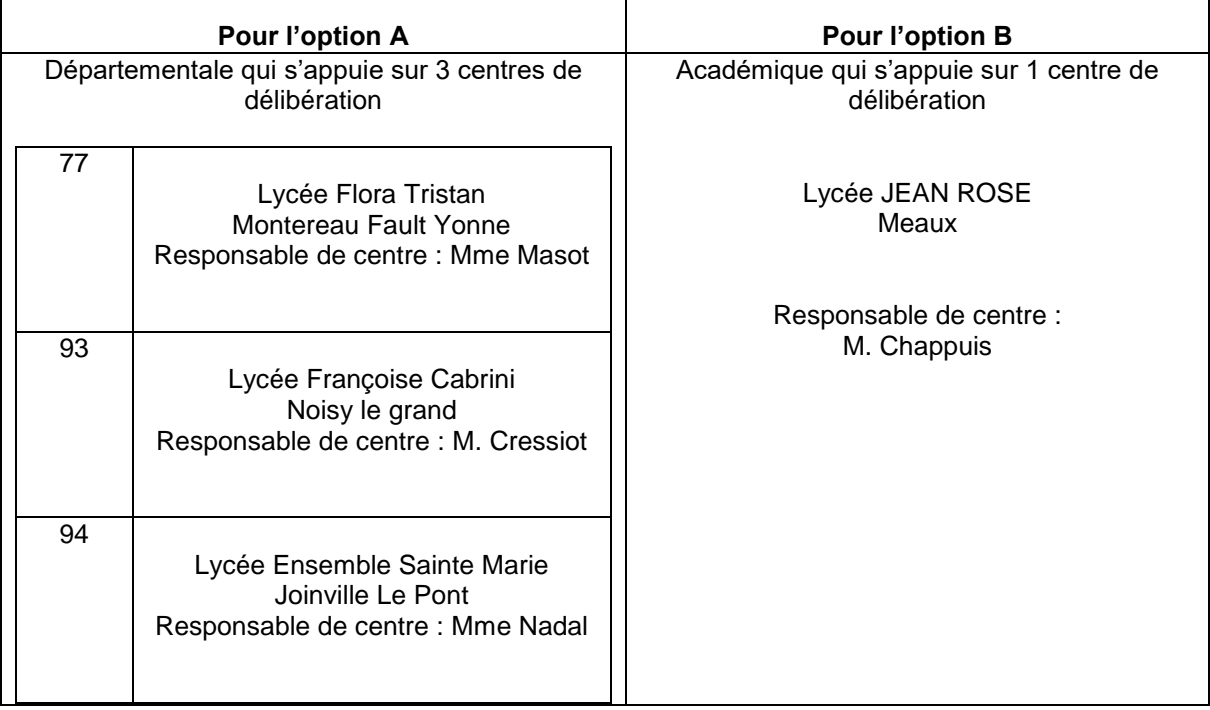

# **Calendrier prévisionnel 2024 :**

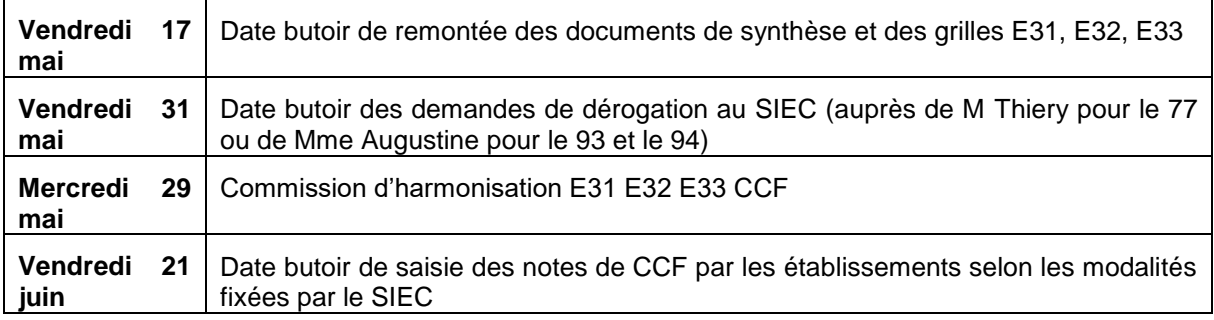

Organisation et déroulement de l'épreuve

### **1- Extrait du règlement d'examen du BCP MCV : Épreuve E3 : Pratique professionnelle Coefficient 9**

### **1-1 Liste des sous-épreuves**

- **E31** Vente conseil = Bloc de compétences 1 *Coef 3*
- **E32** Suivi des ventes = Bloc de compétences 2 *Coef 2*
- $\rightarrow$  **E33** Fidélisation de la clientèle et développement de la relation client = Bloc de compétences 3 *Coef 3*
- *+ E34 – Prévention Santé Environnement Coef 1*

# **2- Modalités des CCF**

# **2-1 Épreuves E31 et E32**

### *Le principe*

Les épreuves E31 et E32 **évaluent respectivement les compétences du Bloc 1 « Conseiller et vendre » et du Bloc 2 « Le suivi des ventes » sous la forme de CCF, c'est-à-dire au fil de l'eau, sur les trois années du cycle de formation.** 

L'évaluation se fonde sur les travaux professionnels de l'élève et sur tout autre élément susceptible de nourrir son analyse.

**Rappel :** Sont considérés comme travaux professionnels toutes activités, toutes tâches travaillées et analysées par l'élève durant son cursus de formation. Une simple tâche d'exécution ne saurait être un travail professionnel recevable. Afin de donner de l'ambition aux travaux professionnels attendus, ces derniers ne doivent être ni anecdotiques ni accessoires. L'élève doit être en mesure d'adopter une démarche réflexive lors de l'explicitation de ses travaux professionnels dans le cadre des entretiens informels menés par l'enseignant tout au long du cursus de formation. L'élève ne doit pas se cantonner à une simple description. Le schéma ci-dessous montre la montée en compétences attendue de l'élève sur les 3 ans. Afin d'assurer un suivi de qualité des travaux professionnels, il est préconisé que ces derniers soient retracés, analysés, explicités dans un document permettant de suivre la démarche professionnelle.

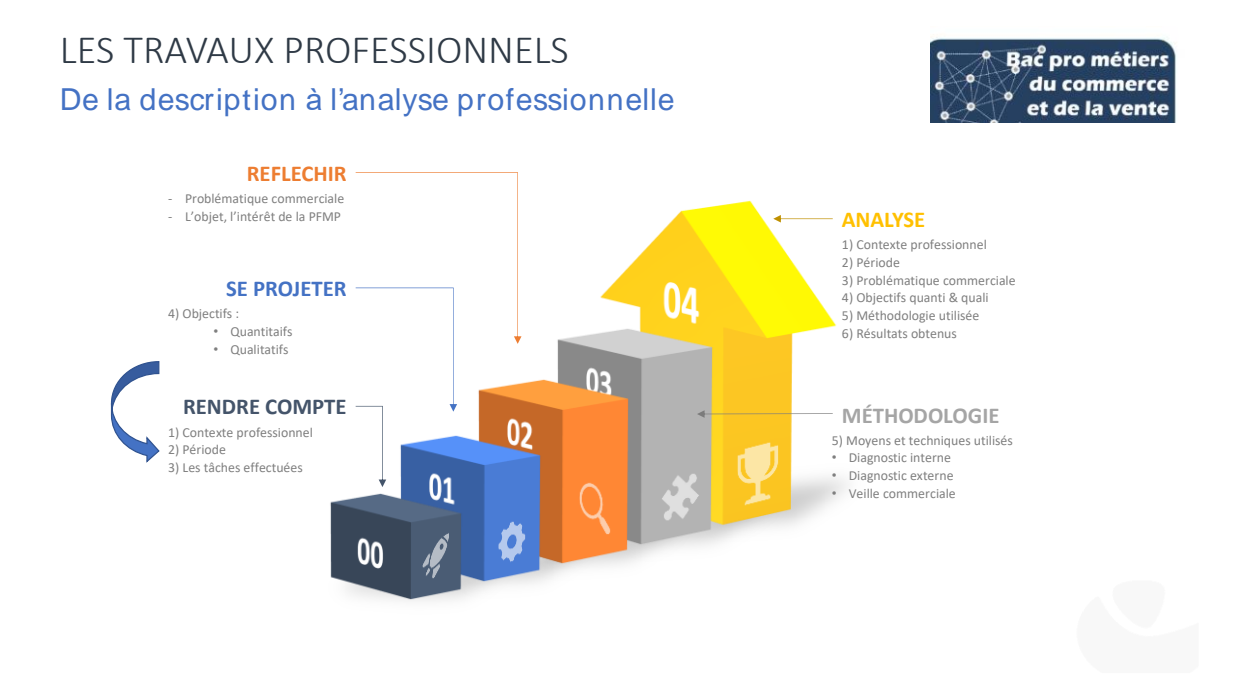

### *La commission d'évaluation*

Pour chaque sous-épreuve, après examen du dossier professionnel, et de tout autre élément susceptible de nourrir une analyse (par exemple : document de suivi des compétences réalisé tout au long du cursus sur le temps scolaire et lors des PFMP, entretiens d'explicitation, …), la grille nationale est complétée afin de proposer une note sur 20 :

- affectée du coefficient 3 pour la sous épreuve E31,
- affectée du coefficient 2 pour la sous épreuve E32,

La commission renseigne les **critères d'évaluation**, complète la grille prévue et propose une note, qui ne doit pas être communiquée au candidat.

En cas d'absence d'une compétence, l'évaluation a lieu et tient compte du non-respect des exigences de l'épreuve.

**L'ensemble des éléments doit renseigner le jury sur le niveau d'acquisition des compétences du candidat (voir en annexe 7 la démarche d'évaluation du CCF)**. **Il doit y avoir cohérence entre les** 

### **éléments de positionnement, les notes attribuées au candidat et les appréciations des évaluateurs.**

La programmation de l'évaluation des sous-épreuves est laissée à la libre appréciation des commissions d'évaluation. In fine, elles doivent être réalisées les jours précédant l'échéance fixée pour la remontée des propositions de notes au jury final.

### *La commission d'évaluation* est composée comme suit :

- du ou des professeurs en charge des enseignements professionnels du candidat,
- dans la mesure du possible du tuteur de l' entreprise du candidat.

### **2-2 Épreuve E33**

### *Le principe*

L'épreuve E33 de Fidélisation de la clientèle et développement de la Relation Client (FDRC) **se rapporte à la maîtrise du groupe de compétences 3 « Fidéliser la clientèle et développer la relation client »** et vise à évaluer les capacités du candidat à :

- Réaliser une analyse de la mise en œuvre de la fidélisation de la clientèle et/ou du développement de la relation client (FDRC) dans l'organisation d'accueil.

- Prendre en compte les objectifs, les contraintes et l'environnement de l'organisation en vue de proposer de nouvelles actions de fidélisation de la clientèle et/ou de développement de la relation client. - Contribuer à la mise en œuvre d'une action de fidélisation de la clientèle et/ou de développement de la relation client

- Établir le bilan de l'action et mesurer les apports personnels de la démarche de mise en œuvre

### **Cette sous-épreuve est divisée en deux temps :**

- **Situation d'évaluation n°1 : Phase préparatoire à la mise en œuvre d'une action de FDRC**

- **Situation d'évaluation n°2 : Phase de présentation de la mise en œuvre de l'action de FDRC retenue**

### **Rappel :**

**Situation d'évaluation n°1 :** A lieu lors de la PFMP 5 de l'année de terminale dans l'organisme d'accueil. L'enseignant et le tuteur interrogent l'élève. Deux phases composent cette première situation d'évaluation. Un exposé de 10 minutes du candidat dans lequel il présente à l'aide d'un outil de **présentation numérique de son choix**, l'analyse de la situation de FDRC de son organisation et présente deux propositions d'actions cohérentes et justifiées. Puis, une phase d'échanges de 10 minutes visant à approfondir l'exposé du candidat. A l'issue de ce premier temps, une feuille de route est obligatoirement remise au candidat ; elle comporte l'action de FDRC retenue que l'élève devra mettre en œuvre dans le cadre de sa PFMP 6.

**Situation d'évaluation n°2** : A lieu à l'issue de la PFMP 6 de l'année de terminale. L'enseignant et le tuteur (dans la mesure du possible) interrogent l'élève sur le lieu de PFMP ou dans le centre de formation à l'issue de cette dernière. Deux phases composent la seconde situation d'évaluation. Un exposé de 10 minutes du candidat dans lequel il présente, à l'aide d'un outil de **présentation numérique de son choix**, la façon dont l'action de FDRC retenue a été mise en œuvre et en fait le bilan. Puis une phase d'échanges de 10 minutes visant à approfondir l'exposé du candidat.

### *La commission d'évaluation*

Pour chaque situation d'évaluation, la commission renseigne les **critères d'évaluation**, complète la grille prévue et propose une note, qui ne doit pas être communiquée au candidat.

**L'ensemble des éléments doit renseigner le jury sur le niveau d'acquisition des compétences du candidat (voir en annexe 7 la démarche d'évaluation du CCF)**. **Il doit y avoir cohérence entre les éléments de positionnement, les notes attribuées au candidat et les appréciations des évaluateurs. Dans la grille de positionnement on distingue :** 

### - **Commentaires objectivés**

*On entend par commentaires objectivés : toutes remarques permettant de décrire de façon factuelle la prestation du candidat (exposé et entretien) afin d'apprécier l'ensemble des qualités, aptitudes, capacités, compétences, connaissances, raisonnement et attitudes mobilisés lors de cette sousépreuve.*

### - **Appréciation globale.**

*On entend par appréciation globale : la décision finale qui découle des commentaires objectivés permettant d'apprécier la valeur de la prestation du candidat.* 

**Des commentaires objectivités d'une part et de l'appréciation globale d'autre part découle la note finale proposée au jury.**

*La commission d'évaluation* est composée comme suit :

### *Situation d'évaluation n°1 :*

- De l'un des professeurs d'économie-gestion du candidat
- Du tuteur en entreprise du candidat.

### *Situation d'évaluation n°2 :*

- De l'un des professeurs d'économie-gestion du candidat
- Du tuteur en entreprise du candidat. En l'absence de ce dernier, un autre professeur d'économie gestion du candidat est mobilisé

# **DOCUMENTS A TRANSMETTRE SUR LA PLATEFORME NUAGE**

L'envoi doit être réalisé **uniquement** sous forme numérique sur la plateforme nuage par le DDFPT ou le coordonnateur disciplinaire. À cet effet, vous recevrez un lien de dépôt par courriel. Avant tout envoi, le DDFPT ou coordonnateur de discipline doit veiller à ce que :

> o Tous les candidats inscrits sur le bordereau Cyclades se retrouvent bien sur le tableau EXCEL (Annexe 1)

o L'établissement ne transmette qu'un seul dossier

o Les liens de portfolio soient accessibles

### **La date limite d'envoi est fixée au 17 mai 2024 avant 16H00.**

### **Les adresses ci-dessous des inspecteurs référents sont à l'usage exclusif de tout problème majeur concernant les examens.**

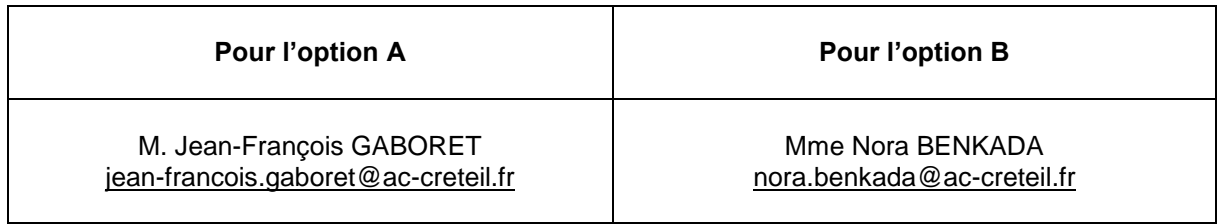

Les dossiers doivent être constitués par les professeurs qui ont en charge la classe de terminale pour cette année scolaire. Le coordonnateur tertiaire ou le DDFPT se charge de regrouper les documents et réalise le dépôt des dossiers sur l'espace Nuage.

### **Le tableau de synthèse notes - PFMP (Annexe 1)**

- Travaux professionnels pour les sous-épreuves E31 et E32 (lien vers un espace de stockage des portfolios par exemple)
- Supports numériques pour la sous-épreuve E33 (lien vers un espace de stockage des portfolios par exemple)

**Nommage du fichier :** intitulé du document-ville-nom de l'établissement- classe concernée

### **Exemples :**

- E3B-notes-PFMP-fontenaysousbois-Michelet-TMCVB.xlsx
- E3A-notes-PFMP-fontenaysousbois-Michelet-TMCVA.xlsx

### **Les grilles des épreuves E3 en CCF :**

#### *Sous-épreuve E31 :*

 $\rightarrow$  Les grilles E31 CCF en format PDF regroupées par sous épreuve et classées par ordre alphabétique. (Annexe 2)

#### *Sous-épreuve E32 :*

 $\rightarrow$  Les grilles E32 CCF en format PDF regroupées par sous épreuve et classées par ordre alphabétique. (Annexe 3)

### *Sous-épreuve E33 :*

- $\rightarrow$  Les grilles E33 situation d'évaluation n°1 (Annexe 4), les feuilles de route (Annexe 5) et les grilles E33 situation d'évaluation n°2 (Annexe 6) format PDF regroupées par candidat et classées par ordre alphabétique.
- $\rightarrow$  Dans le cas où l'élève ne réalise pas ses PFMP 5 et 6 dans la même organisation, joindre le justificatif (en mentionnant le nom, le prénom et le numéro de matricule du candidat sur le document)

*Les bordereaux cyclades :* Compilation des bordereaux cyclades E31, E32 et E33

> **Nommage du fichier :** intitulé du document-ville-nom de l'établissement- classe concernée **Exemples :**

E3B-GRILLES-fontenaysousbois-Michelet-TMCVB.pdf E3A-GRILLES-fontenaysousbois-Michelet-TMCVA.pdf

### **3- DOCUMENTS À CONSERVER EN ÉTABLISSEMENT**

### PFMP :

- $\rightarrow$  Les attestations et comptes rendus de PFMP, ou les certificats de travail (accompagnés de l'attestation des heures de formation)
- $\rightarrow$  Les demandes de positionnement validées pour les élèves concernés,
- $\rightarrow$  Les copies des demandes de dérogation.

**Pour MCVA : Jean-François GABORET Pour MCVB : Nora BENKADA IEN ET Économie-Gestion**